## Virgilio: vita e opere Scarica qui tutto

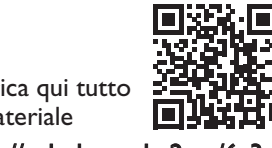

http://rehubscuola.2.vu/6v3

#### Guarda il video e studia sul PowerPoint!

- **•** Il video **Virgilio** racconta brevemente la vita e le opere dell'autore, i valori e i modelli che lo hanno ispirato. Guarda anche il video **La parola all'autore - Maurizio Bettini 'Virgilio, la voce del poeta'**, dedicato alla voce di Virgilio e alla sua opera più famosa, l'*Eneide*.
- **•** Consultare il PowerPoint è una tappa indispensabile per studiare e ripassare i concetti principali. Il PowerPoint **Virgilio** sarà utile per riprendere in mano quanto spiegato a lezione.

#### **Nel libro di testo**

1

2

3

Lettura delle sezioni dedicate a Virgilio, alla sua vita e alle opere da lui composte.

#### Lavora con la mappa!

La mappa concettuale è uno strumento utile per la guida allo studio, che permette di focalizzare l'attenzione sui principali nessi di causa-effetto.

Consulta sul tuo libro la mappa dedicata alla vita e alle opere di Virgilio. Sarà possibile personalizzarla, integrandola con testo e immagini che possano aiutare a fissare al meglio i concetti affrontati.

## Fai gli esercizi!

**•** Verifica il tuo studio con gli esercizi presenti nel libro digitale.

#### **Nel libro di testo**

Mettiti alla prova con gli esercizi finali su vita e opere di Virgilio.

#### Mettiti alla prova!

Un rapido test in Google Moduli per verificare il livello di comprensione.

4

#### Valutazione

Verifica personalizzabile in Word dedicata a Virgilio: vita e opere.

## Virgilio: Bucoliche

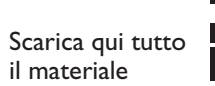

http://hubscuola.sm.al/1cd

## 1

2

3

## Guarda il video e Studia sul PowerPoint!

- **•** Guarda il video *La poesia bucolica* che offre una panoramica chiara e sintetica della storia del genere letterario, fondamentale per un primo sguardo sulle *Bucoliche* di Virgilio.
- **•** Il video *Virgilio* racconta brevemente la vita e l'opera dell'autore, soffermandosi soprattutto sui temi dei grandi poemi del poeta latino quali l'*Eneide*, le *Bucoliche* e le *Georgiche*.
- **•** Nel video *Virgilio, la voce del poeta* Maurizio Bettini rievoca la forza seduttiva della voce di Virgilio, grazie alla quale la bellezza dei suoi versi risultava ancora più incisiva quando a decantarli era lui stesso.
- **•** Consultare il PowerPoint è una tappa indispensabile per studiare e ripassare i concetti principali. Il PowerPoint *Virgilio: le Bucoliche* sarà utile per riprendere in mano quanto spiegato a lezione.

#### **Nel libro di testo**

Lettura delle sezioni dedicate alle *Bucoliche* di Virgilio e dei testi presenti nell'antologia.

#### Lavora con la mappa!

La mappa concettuale è uno strumento utile per la guida allo studio, che permette di visualizzare in modo schematico i contenuti della lezione: consulta sul tuo libro la mappa dedicata a Virgilio.

### Fai gli esercizi!

**•** Verifica il tuo studio con gli esercizi presenti nel libro digitale.

#### **Nel libro di testo**

Mettiti alla prova con gli esercizi finali sull'argomento.

#### Mettiti alla prova!

Un rapido test in Google Moduli per verificare il livello di comprensione.

4

#### Valutazione

Verifica sommativa personalizzabile in Word dedicata alle *Bucoliche* e alle *Georgiche* presente nella lezione *Virgilio: Georgiche*.

# Virgilio: Georgiche

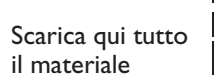

http://hubscuola.sm.al/1ce

### Guarda il video e Studia sul PowerPoint!

- **•** Il video *Virgilio* racconta brevemente la vita e l'opera dell'autore, soffermandosi soprattutto sui temi dei grandi poemi del poeta latino quali l'*Eneide*, le *Bucoliche* e le *Georgiche*.
- **•** Nel video *Virgilio, la voce del poeta* Maurizio Bettini rievoca la forza seduttiva della voce di Virgilio, grazie alla quale la bellezza dei suoi versi risultava ancora più incisiva quando a decantarli era lui stesso.
- **•** Consultare il PowerPoint è una tappa indispensabile per studiare e ripassare i concetti principali. Il PowerPoint *Virgilio: le Georgiche* sarà utile per riprendere in mano quanto spiegato a lezione.

#### **Nel libro di testo**

Lettura delle sezioni dedicate alle *Georgiche* di Virgilio e dei testi presenti nell'antologia.

### Lavora con la mappa!

La mappa concettuale è uno strumento utile per la guida allo studio, che permette di visualizzare in modo schematico i contenuti della lezione: consulta sul tuo libro la mappa dedicata a Virgilio.

## Fai gli esercizi!

**•** Verifica il tuo studio con gli esercizi presenti nel libro digitale.

#### **Nel libro di testo**

Mettiti alla prova con gli esercizi finali sull'argomento.

### Mettiti alla prova!

Un rapido test in Google Moduli per verificare il livello di comprensione.

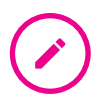

4

1

2

3

#### Valutazione

Verifica sommativa personalizzabile in Word dedicata alle *Bucoliche* e alla *Georgiche* di Virgilio.

## Virgilio: l'*Eneide* s<sup>Scarica qui tutto</sup>

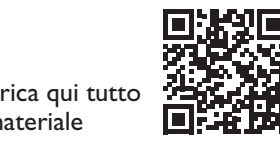

http://rehubscuola.2.vu/6v6

### Guarda il video e studia sul PowerPoint!

- **•** Il video **La parola all'autore Maurizio Bettini 'Virgilio, la voce del poeta'** si focalizza sulla voce di Virgilio e sulla sua opera più famosa, l'*Eneide*. In particolare, il personaggio di Enea emerge come eroe sfortunato che, dopo il suo lungo peregrinare, dà i natali a Roma e alla dinastia di Augusto.
- **•** Consultare il PowerPoint è una tappa indispensabile per studiare e ripassare i concetti principali. Il PowerPoint **Virgilio** sarà utile per riprendere in mano quanto spiegato a lezione.

#### **Nel libro di testo**

Lettura delle sezioni dedicate all'*Eneide*.

#### Lavora con la mappa!

La mappa concettuale è uno strumento utile per la guida allo studio, che permette di focalizzare l'attenzione sui principali nessi di causa-effetto.

Consulta sul tuo libro la mappa dedicata all'*Eneide*. Sarà possibile personalizzarla, integrandola con testo e immagini che possano aiutare a fissare al meglio i concetti affrontati.

## Fai gli esercizi!

**•** Verifica il tuo studio con gli esercizi presenti nel libro digitale.

#### **Nel libro di testo**

Mettiti alla prova con gli esercizi finali sull'*Eneide* di Virgilio.

#### Mettiti alla prova!

Un rapido test in Google Moduli per verificare il livello di comprensione.

4

1

2

3

### Valutazione

Verifica personalizzabile in Word dedicata a Virgilio: l'*Eneide*.